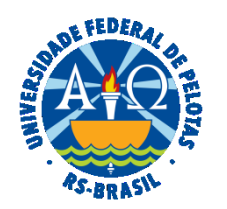

#### **UNIVERSIDADE FEDERAL DE PELOTAS**

#### **BASE DE CONHECIMENTO**

## SOLICITAÇÃO DE INCENTIVO À QUALIFICAÇÃO

### **QUE ATIVIDADE É?**

Solicitação de Incentivo à Qualificação.

É um percentual devido ao servidor da Carreira de Técnico-Administrativo em Educação que possuir formação superior à exigida para ingresso no cargo. O percentual será calculado sobre o padrão de vencimento percebido pelo servidor, sendo que se o título for em área de conhecimento com relação direta ao ambiente organizacional do servidor originará maior percentual do que em área de conhecimento com relação indireta.

### **QUEM FAZ?**

Seção de Desenvolvimento na Carreira dos Servidores (SDCS) da Coordenação de Desenvolvimento de Pessoal (CDP) da Pró-Reitoria de Gestão de Pessoas (PROGEP).

#### **COMO SE FAZ? POSSUI FLUXO JÁ MAPEADO?**

O(A) servidor(a) deverá abrir processo do tipo "Pessoal: Incentivo à Qualificação". Preencher e assinar o requerimento "PROGEP Incentivo à Qualificação". Anexar Diploma/Certificado (frente e verso) ou documento comprobatório do atingimento da titulação ou qualificação por outros documentos provisórios válidos, como a ata de defesa ou certidão, desde que evidenciem o cumprimento de todas as exigências prévias para expedição e registro do respectivo diploma ou certificado, conforme estipulado pelo Memorando-Circular nº [8/2019/PROGEP/REITORIA.](https://wp.ufpel.edu.br/progep/files/2019/06/IQ-e-RT.pdf)

Para os servidores que apresentarem documentos comprobatórios provisórios deverá ser incluído o documento "PROGEP Termo de Anuência IQ e RT". O processo deverá ser enviado à Seção de Desenvolvimento na Carreira dos Servidores (SDCS).

A SDCS emitirá parecer e encaminhará à Coordenação de Desenvolvimento de Pessoal (CDP) que também emitirá parecer sobre a solicitação.

Após a emissão do parecer da CDP, a SDCS irá emitir portaria que será assinada pelo(a) Pró- Reitor(a) de Gestão de Pessoas.

A SDCS irá inserir no sistema Siapenet e encaminhar o processo ao Núcleo Financeiro (NUF)/PROGEP para inclusão de pagamentos retroativos no SIAPE. Depois, incluirá a portaria no Assentamento Funcional Digital (AFD) e concluirá o processo.

#### **QUE INFORMAÇÕES/CONDIÇÕES SÃO NECESSÁRIAS?**

Deverá ser anexado ao processo o Título (frente e verso) ou documento comprobatório do atingimento da titulação ou qualificação por outros documentos provisórios válidos, como a ata de defesa ou certidão, desde que evidenciem o cumprimento de todas as exigências prévias para expedição e registro do respectivo diploma ou certificado, conforme estipulado pelo Memorando-Circular nº 8/2019/PROGEP/REITORIA.

Para comprovação da graduação, o atestado/declaração deve comprovar que o servidor já colou grau.

Para curso de Especialização, o atestado/declaração deve comprovar a carga horária mínima de 360 horas e a entrega da versão final do trabalho de conclusão.

Na Pós-graduação (Mestrado/Doutorado), o atestado deve comprovar que o diploma está em fase de confecção ou que o aluno atendeu a todos os requisitos do curso ou comprovante de homologação.

#### **QUAIS DOCUMENTOS SÃO NECESSÁRIOS?**

Requerimento (No SEI, em "Gerar Documento", escolha a opção "PROGEP Incentivo à Qualificação").

Título (frente e verso) ou documento comprobatório da obtenção da titulação ou qualificação por outros documentos provisórios válidos, como a ata de defesa ou certidão, desde que evidenciem o cumprimento de todas as exigências prévias para expedição e registro do respectivo diploma ou certificado.

Termo (No SEI, em "Gerar Documento", escolha a opção "PROGEP Termo de Anuência IQ e RT').

# **QUAL É A BASE LEGAL?**

### [Lei nº 11.091, de 12 de janeiro de 2005](http://www.planalto.gov.br/ccivil_03/_ato2004-2006/2005/lei/l11091.htm)

### [Decreto nº 5.824, de 29 de junho de 2006](http://www.planalto.gov.br/ccivil_03/_Ato2004-2006/2006/Decreto/D5824.htm)

### [Memorando-Circular nº 8/2019/PROGEP/REITORIA](https://wp.ufpel.edu.br/progep/files/2019/06/IQ-e-RT.pdf)

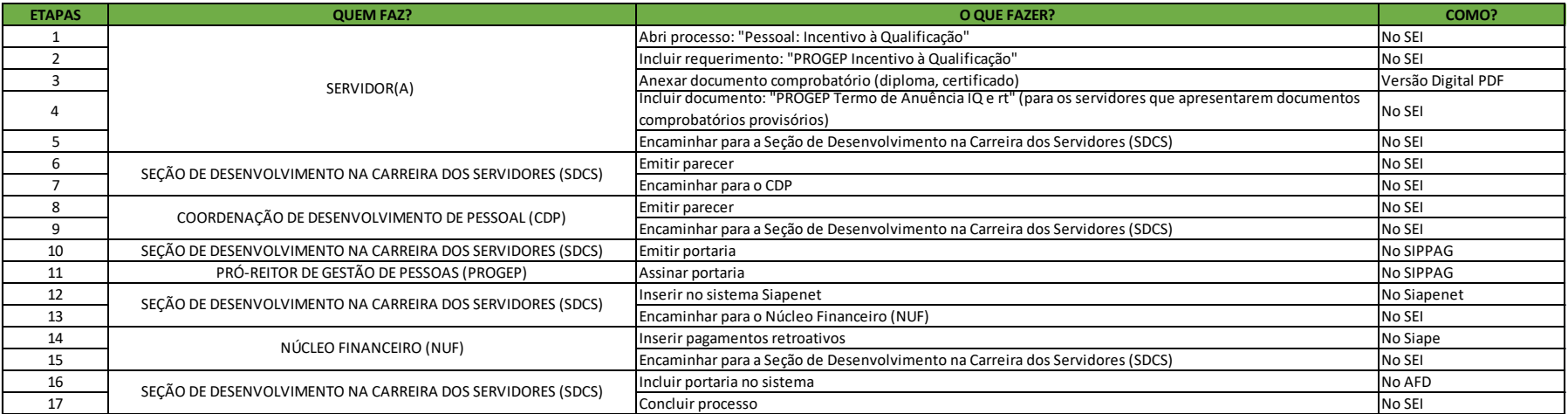

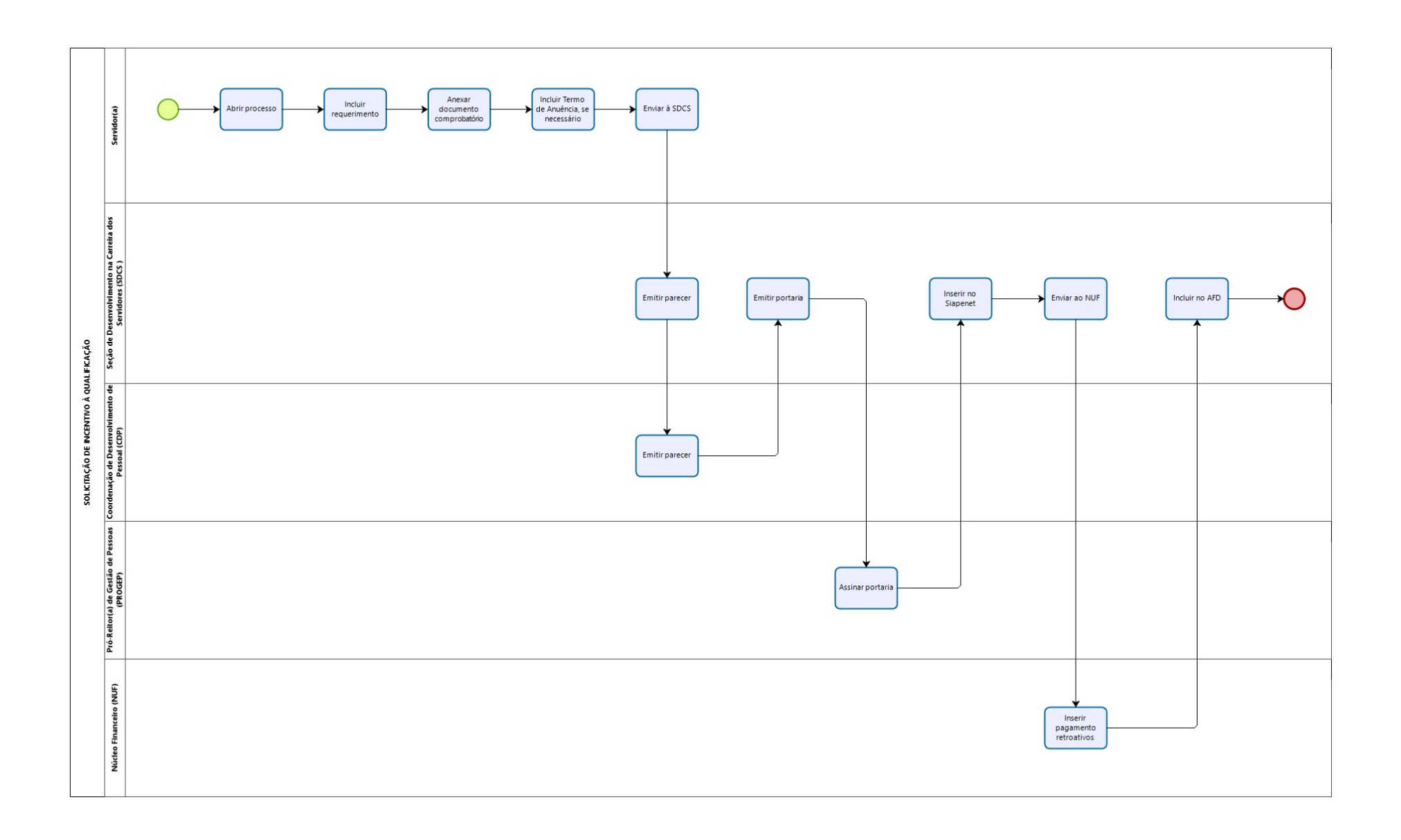

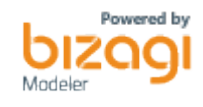